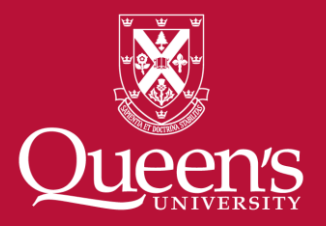

## Create an ORCiD ID to enhance your research profile

ORCID ID training module

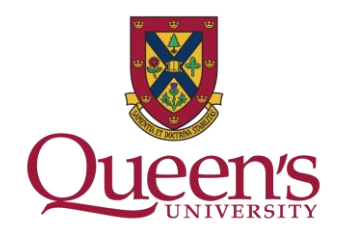

ORCID is a 16 digit "…persistent digital identifier that distinguishes you from every other researcher and, through integration in key research workflows such as manuscript and grant submission, supports automated linkages between you and your professional activities ensuring that your work is recognized."\*

\*Taken from [Distinguish Yourself in Three Easy Steps](https://orcid.org/).

Example ORCID ID: [0000-0002-2753-3881](http://orcid.org/0000-0002-2753-3881)

## **Why should I create an ORCID iD?**

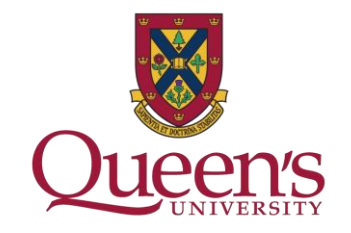

# 1. **Enhance your research profile:** Your ORCID iD is an online profile of your academic achievements. Your profile is easily kept up to date with your most recent publications

# 2. **Your ORCID iD is for life**: if you change institution your ORCID iD follows you

# 3. **It's a global standard:** ORCID iDs are increasingly being seamlessly integrated into the research workflows used by publishers, funders, professional associations, and other stakeholders

# 4. Unlike publisher identifiers, **your ORCiD record is managed by you** and stays with you throughout your career

# 5: **Reduce your administrative burden:** Automatically populate your [Faculty180](http://www.queensu.ca/its/interfolio-faculty180) profile via your ORCID iD minimizing duplicate data entry

For further reasons see [Why ORCID?](https://vimeo.com/237730655)

**How do I use my ORCID ID?**

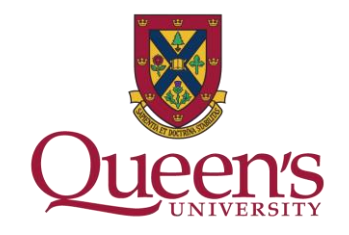

When prompted by manuscript submission systems, grant applications, and other research workflows

 $\Box$  Link it with other identifiers and profiles

Display your ORCD iD on your CV, web page, and signature line

Add it to your social network accounts such as Twitter, LinkedIn, academia.edu, Mendeley, ResearchGate, etc. **How do I create and use my ORCID ID?**

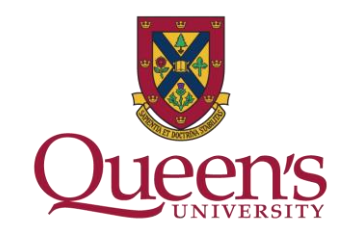

**Step 1: [Register](https://orcid.org/register) for your Open Researcher and Contributor ID** (ORCID).

Step 2: Use the [Add works to your ORCID record guide](https://support.orcid.org/hc/en-us/articles/360006973133) to begin populating your record.

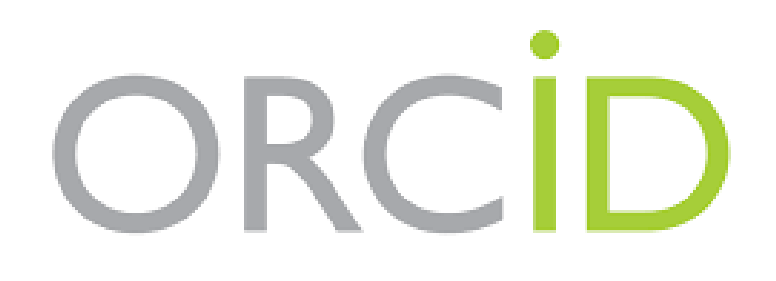

## **For more help or further information**

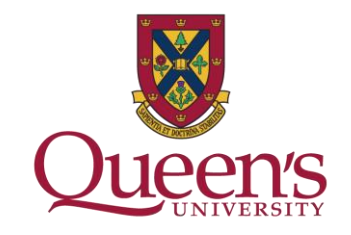

[Contact your Subject Liaison Librarian](mailto:rosarie.coughlan@queensu.ca) or Scholarly Publishing Librarian to schedule an ORCID iD consultation.

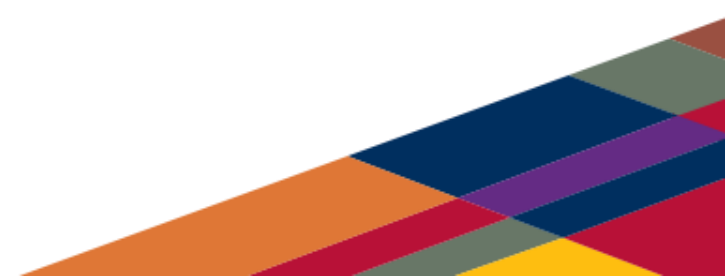